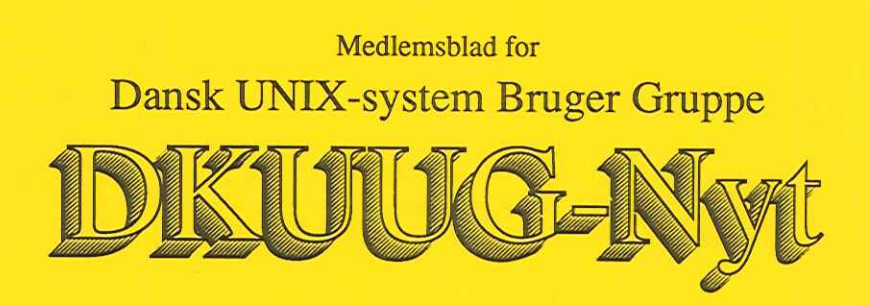

#### Nummer 46, 1. december 1991

#### Indhold

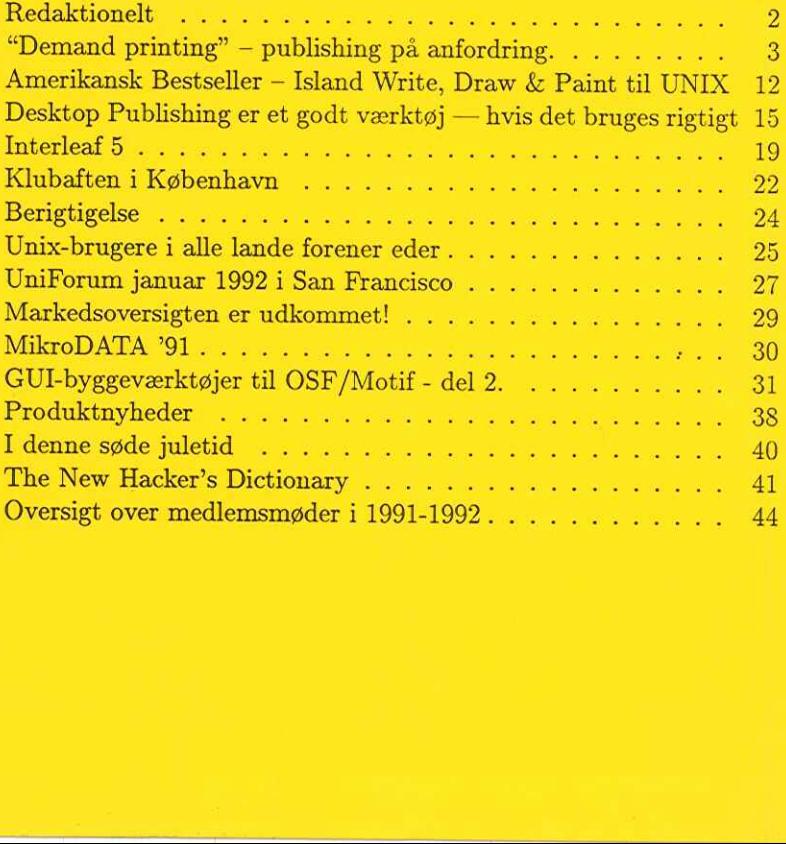

#### Redaktionelt

DKUUG-Nyts redaktion består af Søren O. Jensen (ansvarshavende) og Christian Damsgaard Jensen.

Vi er naturligvis altid interesserede i indlæg fra folk. Det behøver ikke være lange artikler, men kan også være annonceringer, opfølgninger af tidligere artikler, eller andet. Hvis I blot har ønsker eller gode ideer til artikler, er I også meget velkomne til at kontakte os. Bidrag til bladet bør indleveres på maskinlæsbar form.

Indlæg, foreslag, ønsker, etc. til nr. 47 kan sendes med elektronisk post til redaktionen på adressen:

#### dkuugnyt@dkuug.dk

eller, hvis man foretrækker almindelig sneglepost, til:

Søren O. Jensen Datalogisk Institut Universitetsparken 1—3 2100 København Ø

Deadline for nr. 47 er d. 17. januar DKUUG kan kontaktes på følgende måder:

> DKUUG, sekretariatet (Inge og Mogens Buhelt) Kabbelejevej 27B 2700 Brønshøj Telefon: 31 60 66 80 (mandag, tirsdag og torsdag, kl. 13—14) Telefax: 31 60 66 49 (NB: NYT NUMMER!) Giro: 1 37 86 00 Email: sek@dkuug.dk

DKUUGS netpassere (Jørgen Jensen og Kim Chr. Madsen) Telefon: 31 39 73 22 Email: netpasser@dkuug.dk

DKUUGS formand (Keld Simonsen) Telefon: 33 13 00 23 Email: keldedkuug.dk

# "Demand printing" — publishing på anfordring.

#### Af Flemming Carlsen Digital Equipment Corporation A/S

Følgende artikel er en såkaldt "case-story" om hvordan en af verdens 10 største private anvendere af publishing, Digital Equipment Corp., fremstiller dokumentation, manualer m.v.

Digitals afdeling for publishing ligger i Mervue, Galway i Irland. Her produceres alle de manualer som distribueres i Europa, på de sprog som supporteres. Digital har stort antal egenudviklede programmer, der alle skal leveres brugervejledning, installations-guide og referencemanualer til. Desuden udvikles til stadighed en voksende mængde maskiner i form af computere, printere, diske, skærme, netværksenheder m.v. som også skal beskrives. Dertil kommer opdatering/vedligehold af tidligere udsendt dokumentation. Mængden af manualer svinger mellem 1000 og 5000 styk per uge. Dertil kommer en stor mængde interne dokumenter samt f.eks. brochurer for marketing-afdelinger. Dette er ikke den fulde kapacitet, men hvis man tænker på at det er batches på små størrelser (seriestørrelses mindre end 200) er det ganske godt. Visse produkter dækker specielle behov og sælges derfor i et mindre oplag, ligesom der kan være stor forskel på mængderne i de forskellige lande.

"Demand printing", eller på dansk: "udskrivning på anfordring", løser mange af de problemer, der er forbundet med ovennævnte problemstilling.

Begrebet kan bedst defineres som: "Højhastigheds-printning af komplette dokumenter i små serier, der er fremstillet, lagret og revideret elektronisk. Nye versioner kan fremstilles efter behov på få minutter".

Fremstilling af dokumentation i små serier efter traditionelle ud-<br>skrivningsmetoder er både tidskrævende og dyrt. Grundene hertil<br>er f.eks. de ofte små og uøkonomiske seriestørrelser, høje opstillingsomkostninger (film m.v.), samt unøjagtige forudsigelser af mængder.

#### 4 DKUUG-Nyt nr. 46

For stort oplag giver dyre lageromkostninger og for få giver ekstra opstillingsomkostninger. Alt dette resulterer i:

- høj pris/side,
- e lange gennemløbstider,
- høje lageromkostninger,
- e stort tab ved overskud af oplag og
- ingen profit på produktet.

#### "Demand printing" processen

Udgangspunktet er en Postscript-fil leveret fra forfatterer(ne) i det aktuelle sprog. Visse lande i Europa og Åsien har personer tilknyttet oversættelse af produkter, medens oversættelsen andre steder foretages centralt i en større oversættelses-gruppe med personer fra diverse lande. Postscript-filen overføres til et elektronisk bibliotek, hvorfra den kan anfordres til udskrivning og efterfølgende indbinding og emballering. Når et dokument er godkendt til at blive printet, vil en beskrivelse af indhold, navn, m.v. blive sendt i en ugentlig rapport til en operatør. Operatøren finder den aktuelle fil i biblioteket og konverterer den til et komprimeret format, betegnet KDDF. Det vil derefter enten blive printet ud med det samme eller lagret i komprimeret form indtil det er nødvendigt at skrive det ud. Se iøvrigt nedenstående figur. vning og eft<br>codkendt t<br>blive sendt<br>den aktuelle<br>mat, betegn<br>samme eller<br>e det ud. Se boundary<br>bive send<br>den aktuelle<br>mat, betegn<br>samme eller<br>e det ud. Se

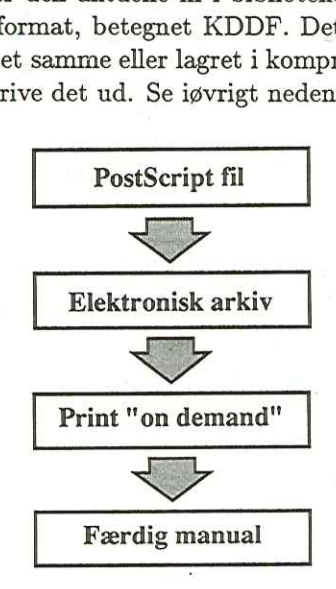

Figur over "Demand print" processen.

#### $DKUUG-Nyt$  nr. 46  $5$

Når manualerne er printet bliver de enten bundet ind eller der bliver boret huller til indsætning i mapper. Der anvendes generiske omslag med udskårne huller således at manualens eller bogens titel kan ses. Endelig pakkes de ind i plastfolie.

#### Udstyr

Udstyret som anvendes er både VMS og U"ix-baseret. De enkelte arbejdsstationer, som anvendes er forbundet via et Ethernet baseret netværk, som kører TCP/IP. Dertil er koblet henholdsvis en (flere) Kodak RIP's (Raster Image Processor) til håndtering af Postscript-filer og en Kodak 1392 højhastighedsprinter. Printeren printer 92 sider i minuttet. Grunden til at den er så hurtig er at PostScript dokumenterne er pre-kompileret, dvs. konverteret til bitmap format i forvejen (udført af RIP's). Derfor er der kun meget lidt overhead i forbindelse med printning. Printeren har mulighed for at stable dokumenter, hvilket giver en stor lettelse specielt ved meget små dokumenter. Se næste figur som skematisk viser netværket med arbejdsstationer og øvrigt udstyr. Det anvendte programmel er typisk DECwrite for VMS eller DECwrite for RISC eller VAX Document. Denne artikel er iøvrigt lavet i DECwrite for Risc og distribueret i PostScript.

Øvrigt udstyr er en DECimage scanner, som muliggør indscanning af figurer og manipulering af disse. Dette er en lav-kapacitets scanner og vil derfor aldrig blive brugt til at scanne hele arkiver, men udelukkende enkelt-sider eller figurer.

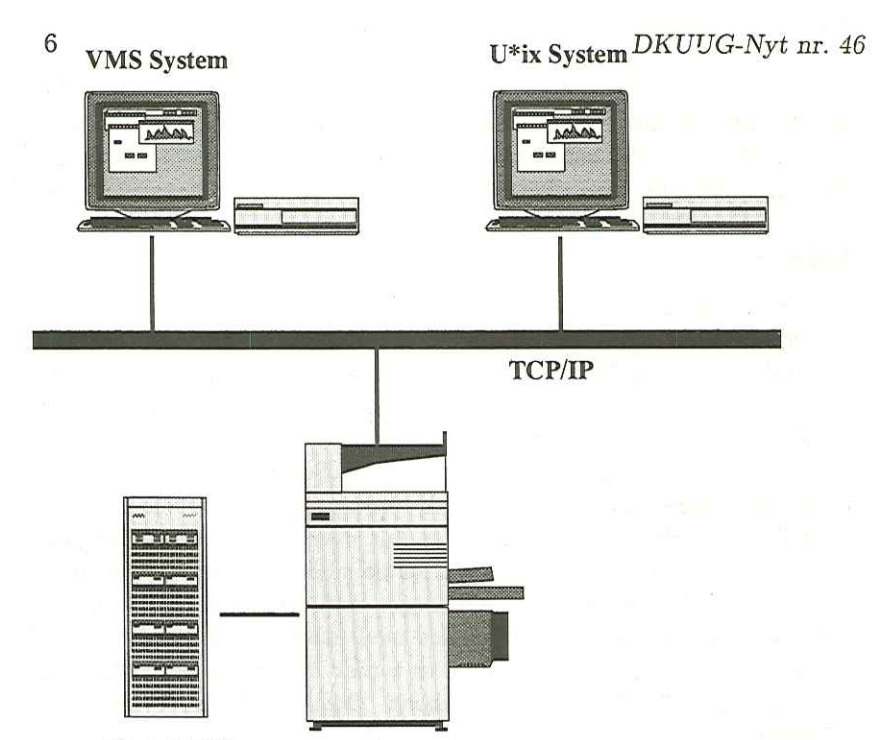

Kodak RIP Kodak 1392 Printer Figur over konfiguration.

#### Fordele

Ovennævnte proces har resulteret i:

- e Minimale opstillingsomkostninger.
- e Ingen krav til kamera-klar film.
- Kortere gennemløbstid.
- Øget fleksibilitet.
- Reduktion af lager over manualer.
- e Minimeret tab på for gamle manualer
- Hurtigere "time-to-market".

#### DKUUG-Nyt nr. 46 in 1975 in 1976 in 1976. The contract of  $\frac{1}{2}$

I sammenligning med vores underleverandører har vi en meget kort gennemløbstid. For øjeblikket kan bøger produceres og distribueres indenfor  $1\frac{1}{2}$  - 2 uger. Sammenlignet med normalt 4-6 uger gennemløbstid for offset-tryk er det væsentligt bedre. En yderligere sammenligning på pris giver i snit omkring 80% besparelse ved små-serier, primært på baggrund af eliminering af opstillingstid og materialer.

Et eksempel på en typisk manual er fremstillingen af dokumentation til produktet VAX Citat V1.1.

Følgende er nøgletal for produktionen:

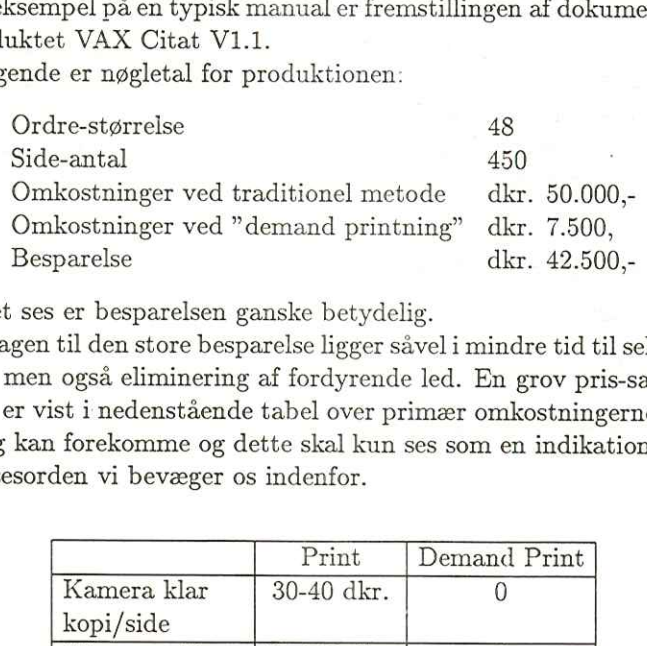

Som det ses er besparelsen ganske betydelig.

Årsagen til den store besparelse ligger såvel i mindre tid til selve processen, men også eliminering af fordyrende led. En grov pris-sammenligning er vist i nedenstående tabel over primær omkostningerne. Prisudsving kan forekomme og dette skal kun ses som en indikation af den størrelsesorden vi bevæger os indenfor. e-antal<br>kostninger ved tradition<br>kostninger ved "deman"<br>parelse<br>i er besparelsen ganske<br>til den store besparelse<br>også eliminering af fore<br>ist i nedenstående tabel<br>af forekomme og dette sk<br>den vi bevæger os inder<br>Kamera kla

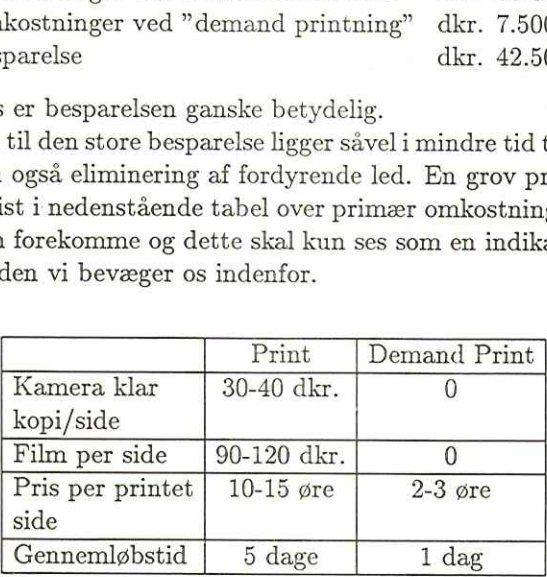

Oversigt over prisforskelle.

"Demand printing" processen giver en øget fleksibilitet. Det er muligt at have en igangværende produktion af en vis størrelse og samtidig at håndtere såkaldte "P1"-ordrer (prioritet 1, gennemløbstid indenfor 48 timer). Desuden har forudsigelser omkring enkeltversioner og småserier en tendens til at være meget usikker, hvorfor vi også udnytter muligheden for at kunne printe småserier på forkant og genoptage produktionen på et senere tidspunkt.

#### Betingelser for optimal anvendelse af "Demand printing"

Den bedste økonomi opnåes ved seriestørrelse mindre end 200 og totalt antal sider per manual omkring 150-200. Det er muligt at lave større seriestørrelser, dog med mindre fordel. Krav til kvalitet er 300 dpi, hvilket jo ikke ligefrem er fotosætterkvalitet, men dog er akceptabelt. Generelt opnås størst fordel når indholdet af grafik er lavt, idet procestiden øges når grafik-mængden stiger.

#### Digitals nøgle-områder

Processen anvendes primært til:

- e Produkt-manualer
- e Programmel dokumentation
- e Trænings-manualer
- e Finans-rapporter
- Firma-nyhedsbreve
- e Brugermanualer
- e Teknisk dokumentation

Disse områder findes i større eller mindre grad i de fleste producerende virksomheder og vi ser efterhånden en stadig voksende forståelse for de fordele der ligger i processen. Mange virksomheder benytter idag DTP-produkter på PC'ere eller arbejdsstationer til fremstilling af teknisk dokumentation, marketing matriale, m.v. En del af disse virksomheder har idag selv kapacitet til at udskrive i PostScript format, medens andre igen overlader dette til servicebureauer.

#### $DKUUG-Nvt$  nr. 46  $\qquad \qquad$  9

#### Digitals nøgle-brugere

Brugere i Digital findes blandt:

- e afdelinger med tekniske publikationer
- e udviklingsafdelinger
- e dokumentations-afdelinger
- e Produkt support
- e Uddannelsesafdelinger

Øvrige brugere af ssmme værktøjer, men dog med væsentligt mindre udskriftsbehov, er efterhånden alle som kommunikerer på papir med omverden. Således skrives f.eks. alle invitationer til seminarer, produkt-beskrivelser, m.v. idag i DECwrite og udskrives på PostScriptprinter.

#### Hvem kan anvende processen?

Firmaer med større mængder af dokumentation indenfor ovennævnte områdervil kunne anvende processen med fordel. Dette vil især sige indenfor folgende områder:

- e Software huse
- e Store finans-firmaer, banker, forsikringsselskaber
- e Telekommunikation
- e Store erhvervsvirksomheder

#### AALBUG — Aalborg Unix bruger gruppe Netværk – Nyheder fra vest-fronten

Tirsdag den 21. Januar 1992 Kl. 19:00 — 22:30 Aalborg Universitetscenter Institut for eletroniske systemer Fredrik Bajersvej 7, bygning D2

Den næstsidste tirsdag i december falder som bekendt den 24. de- cember og for ikke at ødelægge familielivet har vi besluttet at aflyse AALBUG-mødet i december, men vi kommer stærkt igen i 1992.

Emnerne for efterårets Aalbug møder har handlet om netværks pro- gramering, både v.hj.a socket og RPC. Denne linie forsætter vi i januar 1992.

Carsten Ruseng der lige er kommet hjem fra USA har været ansat tiltag på netværks fronten. På mødet i januar vil han fortælle om nogle af de spændende emner han har arbejdet med, og måske vil han løfte sløret for hvad vi kan forvente os af fremtiden.

AATBUG hår fast mødetid og sted nemlig den næstsidste tirsdag i hver måned kl 19:00 på ovenstående lokalitet. Døren til Instituttet er normalt låst udenfor normal arbejdstid, så kom rimeligt præcis, eller bank paa vinduet til auditoriet, hvis du møder en lukket dor. Der vil være kaffe og te adlibitum, mens øl og vand kan købes

Tilmelding er ikke strengt nødvendig, men meld dig alligevel til således at den fornødne proviant kan tilvejebringes.

Tilmelding:

E-mail aalbugOdkuug.dk telefax — 98 15 17 39 (att. Peter L. Petersen) alm. post Peter L. Petersen Inst 8, AUC Fredrik Bajersvej 7C 9220 Aalborg Ø

# **TERM**

# **Terminal**

- -15 emuleringer (bl.a. VT 220, WY60, SCO-Console, 3101) - Multiscreen/multisession
- 132 karakterer
- 16 farver
- Skærm/keyboard mapping
- Alle skærmattributter
- Transparent print/skærmprint
- -— Semigrafiske tegn

# Operativsystemer Filoverførsel<br>- Dos, Windows - WTERMCRC<br>- Unix, Sun/OS, X, VMS - Pakket overførsel (LZH-teknik)

- 
- 

# Med TERM ESP X PP

# Kommunikation - Procedurer<br>
- Procedurer - Procedurer - Menusystem, pop-op vinduer<br>
- LAN-support - Farver

- 
- LAN-support<br>(bla. TCP/IP, X.25, c (bla. TCP/IP, X.25, OSI, INT14) — Fil 1/0

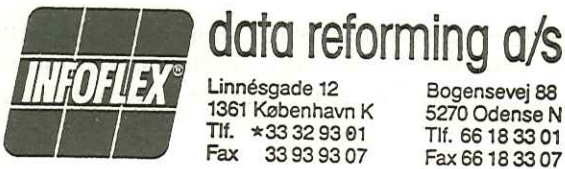

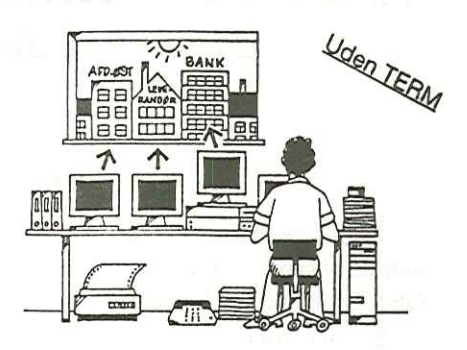

- 
- 
- -2X baud effektiv overførsel
- Intelligent genoptagelse af filover førsel ved linienedbrud
- -Modem7, X-modem, Y-modem, Kermit
- Uformatteret overførsel
- Automatisk konvertering af tekst filer

# Script Sprog

- -+ 150 kommandoer
- + 35 funktioner
- Betingede løkker
- 
- 
- 
- 

# $-$  Farver<br>  $-$  Fil I/O<br> **1 FCTOFMING**<br> **10**<br> **10**<br> data reforming a/s

### Amerikansk Bestseller — Island Write, Draw & Paint til UNIX

#### Af Lene Abild UNIWARE

Island produkterne udgør et integreret miljø bestående af tekstbehandling samt to grafiske tegneværktøjer. Produkterne afvikles under OSF/Motif og OPEN LOOK.

Samlet gør Island WDP det muligt for brugeren at fremstille et bredt spektrum af dokumenter lige fra enkle memoer/breve til avancerede rapporter og manualer.

Programmet forventes i en dansk version primo 92.

Island Graphics-produkterne blev i 1989 valgt til "Product of the Year" af UNIX World Magazine.

#### IslandWrite

Desktop Publishing og meget mere....... IslandWrite er meget mere end n "what you see is what you get"— tekstbehandling.

IslandWrite er hjørnestenen i produktserien. Her har brugeren adgang til en kombination af WYSIWYG-tekstbehandling og desktop publishing, som ikke tidligere har været tilgængelig. På tekstbehandlingssiden inkluderer IslandWrite et stort antal funktioner som automatisk afsnits-nummerering, stavekontrol på flere sprog, fodnoter, indholdsfortegnelse og indeks. Der er desuden fuld support for farver på såvel skærm som printer.

På desktop publishing-siden vil brugeren finde funktioner som kolonner, frihåndsrammer til grafik eller tekst, style sheets til tekst og sideformater samt et stort antal fonte.

IslandWrite arbejder hele tiden i rigtig WYSIWYG-mode. Det er uanset om man bruger enkel tekstbehandling eller opretter kunstfærdige nyhedsbreve, slides m.m. IslandWrite udnytter arhejdsstationens styrke og grafiske muligheder til fulde.

#### $DKUUG-Nyt$  nr. 46  $13$

Nemt at lære

Hurtigt at lære og hurtigt at anvende. Allerede efter få minutter kan man udskrive sit første dokument. Der kan også oprettes og gemmes formularer til f.eks. fax og memoer, ligesom man kan lave sine egne sofistikerede templates med grafik til udskrivning på printer.

#### IslandDraw & IslandPaint

IslandDraw og IslandPaint er ideelle værktøjer til oprettelse og redigering af en bred vifte af forskellige grafiske billeder. Uanset om brugeren arbejder med indskannede billeder eller skaber original-kunst, er Island-Draw og IslandPaint uvurderlige, når overheads, kort, diagrammer og illustrationer skal laves. Alle billeder og tegninger kan udskrives direkte eller indføjes i IslandWrite dokumenter.

Begge værktøjer gør det muligt at oprette enhver kombination af skygger ved hjælp af et sæt geometriske værktøjer, så som rektangler, ellipser, polygoner og kurver. Derudover kan der gøres brug af et stort antal standard- og selvdefinerede mønstre og pensler.

Brugeren har fuld kontrol over oprettelsen og placeringen af grafiske gitre, flere opstillinger på linie, fleksible koordinater (efter eget valg af enheder) linialer, kikkerter og mange zoom-niveauer.

Når først et billede er oprettet er der mere fleksibilitet og styrke til rådighed. Omform, roter, vend, justering af størrelse samt skalering af hele eller dele af billedet udføres nemt og hurtigt. Hvis man samtidig ønsker at indføje tekst har man adgang til et stort antal fonte i mange størrelser og stilarter.

#### Kompatibilitet

IslandWrite er p.t. kompatibelt med Microsoft Word, WordPerfect, Lotus 123, Interleaf og FrameMaker. Interface til Uniplex II plus er under udvikling.

Island Paint understøtter følgende grafiske formater: EPS (encapsulated postscript) TIFF, CGM, PGL samt gruppe 3 Fax. Endvidere support til color postscript.

#### Positionering

Island WDP er et 100% grafisk produkt, der afvikles fra en Unix workstation eller en tilsluttet Xterminal. Island WDP findes til følgende platforme:

- + SUN 3, Sun 4 og Sparc workstation
- + HP 9000 serie 300, 400, 700 og 800
- x Apollo serie 2500-4500
- + Risc 6000
- + Silicon Graphics IRIS workstation

Island WDP adskiller sig derved markant fra tegnbaseret tekstbehandling som f.eks Uniplex II Plus og WordPerfect. Island WDP vil med det planlagte Uniplex Il Plus interface udgøre et attraktivt supplement til en en allerede installeret Uniplex II Plus.

Produktets lettilgængelige brugergrænseflade gør det yderst anvendeligt også for brugere, der kun lejlighedsvis har behov for dokumenter af høj DTP kvalitet. I forhold til tunge professionelle systemer som Interleaf og FrameMaker adskiller Island WDP sig ved at være bredere i anvendelse.

Programmernes intuitive opbygning og deres udstrakte brug af OSF/Motif's egenskaber og fordele, gør dem umiddelbart anvendelige for brugere, der ellers kun har arbejdet med tegnbaseret tekstbehandling.

#### Priser

Sidst men ikke mindst er prisen på en komplet Island WDP meget attraktiv.

Få en 30 dages licens med manualsæt for kun kr. 600,- excl. moms. Prisen på en fuld Island WDP er kr. 12.900,- pr licens (Okt. 91) excl. moms. Produktet benytter sig af princippet om "floating licens", dvs. der betales kun for antal samtidige brugere.

Kontakt UNIWARE danmark a/s på telefon 42 89 49 99.

# Desktop Publishing er et godt værktøj — hvis det bruges rigtigt

#### Af Ole Schwander RC International

Desktop Publishing — grafisk layout på en PC — vakler mellem enten at blive et af de største grafiske fremskridt siden Gutenberg eller et gevaldigt grafisk tilbageskridt.

Årsagen til dette tilsyneladende paradoks er, at det er så afgørende, hvilke personer der betjener Desktop Publishing-udstyret.

Desktop Publishing (DtP) er et fremragende værktøj for grafisk uddannede personer. Akkurat som en sav er værktøjet for en tøm- rer. Men en kontorchef med en sav i hånden er ingen tømrer, selv om vedkommende måske nok kan save et brædt midt over.

Desværre har der været en tendens til, at DtP—udstyret er blevet solgt som en let genvej til typografi. Lav det hele selv og spar de kreative.

 $38$ forskellige skrifter i typografisk kvalitet. Så let som at klø sig i nakken. Du er grafiker/typograf på to dage. Om det skal være annon- cer, brochurer eller fødselsdagssange. Bare tryk på knappen.

#### Layout er orden

De 38 skrifter skal selvfølgelig bruges. Men det står ingen steder skrevet, at alle 38 skal bruges pa een gang. Og den kendsgerning, at der er rokoko-mønstre og andre krummelurer, i nogle af DtP-programmerne er heller ikk

Layout er orden. Det er en grafikers opgave, at tilrettelægge sit materiale, så informationen fremtræder læselig og overskuelig. Derfor vælger grafikeren normalt kun  $1-2$  skrifter, der står i et harmonisk forhold til hin

Grafikeren kender sit materiale. Ved, hvad det skal udtrykke. Og vælger så derefter.

16 DKUUG-Nyt nr. 46

Det burde være en selvfølgelighed, at bogstaverne er til at læse. De må hverken være for små eller for mange. Der må være "luft" dvs. hverken ord eller billeder for at skabe ro og orden. Er der valgt et symmetrisk layout, skal symmetrien gennemføres konsekvent. Den samme konsekvens gælder selvfølgelig også for asymmetri. I det hele taget drejer det sig om konsekvens i grafisk arbejde. Når et valg er truffet, skal det gennemføres .

. Balance er et tredie nøgleord. Og her taler vi om optisk balance. Ikke om en matematisk balance, hvor man med en lineal kan måle sig frem til det rette layout. Optisk balance er en afvejning af alle grafiske elementer: Tekst, illustrationer og luft. Det er ikke noget, man lærer på ti minutter.

Orden, konsekvens og balance. Tre begreber, der er værd at notere sig, inden man går igang med Desktop Publishing.

#### Layout er kommunikation

Alligevel er overholdelse af de tre begreber ikke tilstrækkeligt. Layout er også kommunikation.

En skrift er et signal Den kan signalere skrøbelighed, high-tech, fornemhed, robusthed, osv. Det betyder, at en skrift ikke skal vælges, fordi den ser pæn ud, men fordi den udtrykker en bestemt følelse.

En lys skrift med svungne linier, er måske ikke det bedste valg til et tømrerværksted. Og en high-tech skrift harmonerer heller ikke med en gammel traditionsrig tømmerhandel.

En virksomhed, der sælger planlægning og systemer, kan eksempelvis heller ikke leve med en tryksag, hvor billeder og tekst står hulter til bulter.

I det hele taget er det vigtigt at kende lidt til virksomheden identitet og "sjæl", inden der vælges typografi og layout. Der skal være sammenhæng mellem identitet og grafik. Ellers knækker budskabet midt over.

#### Layout er til at se — selv om man ikke ved det

For den, der holder af at kalde en spade for en spade, og et bogstav for et bogstav, lyder disse betragtninger over layout måske lidt overgearede.

#### $DKUUG-Nvt$  nr. 46  $17$

Men det interessante er, at de fleste mennesker hurtigt kan udpege et godt layout — selv om de ikke ved, hvorfor det er godt.

Det er let, at afprøve i praksis. Tag siderne med stillingsannoncer i en søndagsavis og se, hvilke der positivt udskiller sig fra de øvrige. Den grafisk trænede vil kunne konstatere, at det i de fleste tilfælde er annoncer, der lever op til de grafiske normer for et godt layout.

Et godt layout i overensstemmelse med virksomhedens identitet er derfor god kommmunikation.

#### Layout kan også være Desktop Publishing

Desktop Publishing er et værktøj. Oven i købet et godt værktøj for rette vedkommende. Og hvis det ellers bliver udnyttet på ret vis, er der ingen, tvivI om, at DtP kan sammenlignes med teksthehandling og regneark, som brugermæssigt set er blandt de mest udbredte. Men det kræver en indsats fra de mange, der allerede har anskaffet DtP. En indsats for at lære typografien bag et godt layout.

Jeg har selv den fornøjelse at undervise i DtP pa nogle af RC Internationals kurser, hvor kursusdeltagerne får en indføring i den grafiske tankegang. Ingen bliver selvfølgelig grafiker på et kursus af få dages varighed. Men det er mit indtryk, at de værste fejltagelser undgås efter blot en kort introduktion.

Til gengæld er det ogsa nødvendigt at lære de grundlæggende trin. Det gamle ord om, at godt værktøj er det halve arbejde, er stadig gældende . Men for Desktop Publishing gælder tilføjelsen … blot det bruges rigtigt.

# 10 gode råd ved Desktop Publishing

- 1. Gør det enkelt
- 2. Lav et modul/layout før du går i gang
- 3. Brug kun een højst to skrifttyper ad gangen
- 4 Brug højst 3 skriftstørrelser ad gangen
- 5 . Brug ikke skriftstørrelser der ligger for tæt på hinanden, der skal være tydelig forskel på størrelserne
- Brug ikke understregning eller fede typer til fremhævelser i brødteksten. Brug i stedet kursivering.
- Pas på "horeunger", "floder" og "rubrik-knald"
- Benyt som "tommelfingerregel" maksimum 50—60 enheder/anslag pr. linie
- . Vær varsom med tonede grå eller farvede baggrunde for tekster
- 10. Brug rigeligt med rubrik-overskrifter og billedtekster.

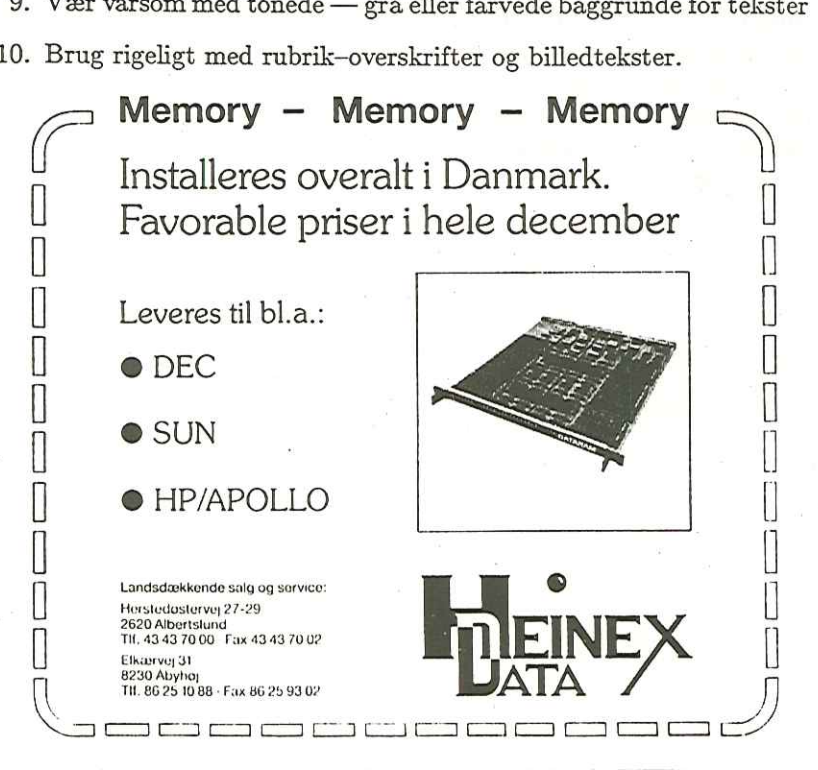

#### Interleaf 5

#### Af Hanne Rosenkrantz Jensen Kampsax Data A/S

Interleaf 5 er et professionelt DTP-program worldwide til professionel behandling af alle former for teknisk dokumentation. Interleaf er kendt for sin brugervenlighed og mange funktioner, og kan med fordel anvendes til løs til større, krævende opgaver. Interleaf 5 er et bredt program, så her er valgt blot at fokusere på enkelte funktioner.

#### Interleaf 5 understøtter mange platforme

Interleaf 5 er bl.a. udviklet til at udnytte RISC-baserede arbejdsstationer med Unix og X-windows og bygget til anvendelse i netværksbaserede systemer. Interleaf 5 kan således anvendes på arbejdsstationer fra:

- o Hewlett Packard/Apollo
- o IBM
- o Digital
- o SUN

Interleaf findes også i versioner til PC og Macintosh.

#### Interleaf er åben overfor omverdenen

Når man arbejder med dokumentation er det et faktum, at data ofte kommer fra mange forskellige kilder. Derfor har Interleaf udviklet en række interfaces, der kan anvendes til import (nogle også til eksport) af data fra CAD-systemer, tekstbehandlingssystemer, regneark og relationsdatabaser.

Data, der importeres kan selvfølgelig viderebearbejdes i Interleaf. Af interfaces kan f.eks. nævnes:

- o HPGL
- o CGM
- o PICT og PICTII
- o IGES
- o PostScript

#### Avanceret billedbehandling

Indscanning af billeder er en standardfacilitet i Interleaf 5. Det betyder, at det er muligt at lade billeder indgå som en integreret del af dokumentationen. Billeder kan bearbejdes på flere måder i Interleaf. Man kan editere helt ned på pixelniveau, rette på kontrast, strække et billede, bytte om på et billedes elementer, fjerne dele af et billede, kopiere eller vælge enkelte udsnit, blot for at nævne enkelte af de mange muligheder, der er til rådighed.

#### Aktive dokumenter

Mange taler i dag om Aktive dokumenter, men hvad betyder det egentlig? Man kan kort sige, at et Aktivt dokument, eller som det også kaldes "intelligent dokument" er et dokument, der kan "reagere" på en vilkårlig information efter foruddefinerede regler.

Aktive dokumenter åbner nu mulighed for at automatisere den arbejdsprocess, der er forbundet med fremstilling af dokumentation.

Aktive dokumenter er i stand til at reagere på en given information, f.eks. indholdet af eksterne dokumenter eller datafiler eller data genereret af andre applikationer.

Dokumentets "reaktion" på en given information kan derefter være hvad som helst: Generering af helt ny tekst eller illustrationer, billedredigering, oprettelse af diagrammer, måske på basis af et regneark, og meget andet.

Men hvorfor egentlig anvende Aktive dokumenter?

#### $DKUUG-Nvt$  nr. 46 am  $\frac{1}{21}$

Det er almindelig kendt, at indholdet af teknisk dokumentation ofte er tæt knyttet til eksternt kildemateriale — databaser, andre dokumenter, regneark, CAD-systemcr etc.

Med Aktive dokumenter er det muligt at effektivisere dokumentationsprocessen, fordi disse automatisk kan indsamle information, ikke kun gennem "live links" til allerede eksisterende datafiler, men også ved at aktivere en applikation og derefter få en handling udført.

Derfor er Aktive dokumenter med til at gøre en arbejdsprocess mere strømlinet og begrænse de fejlmuligheder, der altid vil være forbundet med dokumentproduktion.

#### Interleaf funktionalitet

Som tidligere nævnt er Interleaf velegnet til alle former for dokumentation. Interleaf kan aktiveres i såvel farver som sort/hvid og er selvfølgelig WYSIWYG.

Interleaf anvender en teksteditor på linie med de mest avancerede tekstbehandlingssystemer, og Interleaf håndterer nemt, v.h.a. en bogfunktion, meget store dokumentmængder. Ved editering af dokumenter justerer Interleaf selv krydsreferencer, figurhenvisninger, index, indholdsfortegnelse, automatiske nummereringer etc.

Med grafikeditoren kan der arbejdes med bl.a. Bezier, Polygoner og Spline. Desuden kan tekst umiddelbart konverteres, så den kan behandles grafisk.

Interleaf tabeller kan være af ubegrænset størrelse og kan indeholde alle mulige former for data: Tekst, matematiske formler, grafik, diagrammer o.s.v. Det er f.eks. også.muligt at etablere link mellem en Interleaf tabel og et regneark.

Interleaf 5 er selvfølgelig meget mere og yderligere information kan revireres ved henvendelse til:

> KAMPSAX DATA A/S KAMPSAX DATA A/S Stamholmen 112 Højbovej IA 2650 Hvidovre 8600 Silkeborg Telefon: 36 77 22 23 Telefon: 86 81 63 23

#### Klubaften i København

Tirsdag den 28. januar 1992 Kl. 19:00 — 22:30 Datalogisk Institut (DIKU) Universitetsparken 1 (indgang fra Nørre Alle) Tema: "Generel introduktion til netværk" Foredragsholder: Michael Arnoldus Pro Informatik

DKUUG's klubaftener i København tager med det nye år hul på temaet netværk. Således indledes 1992 med en generel introduktion i netværker og kommunikation.

Michael, der har stor praktisk erfaring med kommunikation, introducerer netværkstyper, netværkstopologi, ISO/OSI, protokoller, services og hvad der hører sig til af buzzwords.

Uanset om du allerede har erfaring eller først nu skal i gang med at arbejde med TCP/IP, SNA, X25, X400, WAN, LAN, bridges, routers og gateways, så kom og deltag i diskussionen.

Vel mødt - den sidste tirsdag i måneden.

Den sidste klubaften i 1991 blev brugt til brainstorming over temaer for kommende klubaftener. Nogle af de områder, vi vil søge at dække i det kommende halvår, er følgende:

> X400 og akademiske net Innovation for systemudviklere Bridges, Routers og gateways UUCP og smail TCP/IP Multimedier i teori og praksis

Allerede i februar vil lektor Klaus Hansen fra Datalogisk Institut gå i dybden med "X400 og akademiske net". Hvorledes kommunikerer vi med resten af Europa?

# HAYES ULTRA 96 -Det sikre valg

- Asynkron og synkron kommunikation 300-38.400 bit/sek, MNP2-5, V.22bis, V.32, V.42bis
- Dial-up og 2 tråds fast linie Hayes AT kommandosæt og V.25bis
- Triple X PAD med 4 sessioner Giver X.25 forbindelser via asynkrone porte Inkl. X.25,X.3, X.28, X.29 og X.32
	- Hayes AutoSync Synkron kommunikation gennem asynkront interface

#### Introduktionspris 6.990 kr eks. moms (Normalpris 9.990 kr eks. moms)

Ring og få tilsendt en uddybende produktbeskrivelse:

# DANOSI A/S tlf. 44 92 33 99

24 DKUUG-Nyt nr. 46

#### Berigtigelse

I vores referat af klubaftenen om Sikkerhed, i København, kom vi til at give det indtryk, at man kunne koble direkte på DENettet gennem terminalkoncentråtorer på UNIeC. Dette er ikke tilfældet, idet opkoblingen foregår gennem én af UNIeC's maskiner, hvor man skal være registreret bruger. Vi beklager hermed at have givet indtryk af at UNIC lader tilfældige koble op til maskiner på DENettet.

# Emulex printer og terminalservere

# Optimer Deres net! Markedets hurtigste servere!

LAT og TCP/IP printer sharing Printer servere, fra 1 til 4 high-speed porte, og DEC 423. Centronics/ Dataproducts/RS232.

LAT og TCP/IP terminalservere fra 4 til 128 porte, og med high-speed printer parallel port, Centronics/ Dataproducts.

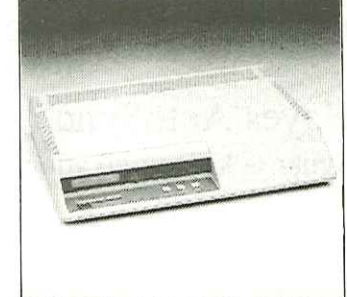

oo oo rÅ

**EDAT** 

Landsdækkende salg og service: Herstedøstervej 27-29 2620 Albertslund Tlf. 43 43 70 00 - Fax 43 43 70 02 Elkærve; 31 8230 Åbyhøj JAN I A Tlf. 86 25 10 88 - Fax 86 25 93 02 CS KEEL ESESES CERES OSTE

(TTT TFETETTERS

#### Unix-brugere i alle lande forener eder

#### Af Ole Farbøl

#### Ole Farbøl Kommunikation ApS

Et spøgelse går gennem Europa — de åbne systemers spøgelse. Alle magter i Europa og i verden i øvrigt har sluttet sig sammen og sat turbo på virkeliggørelsen af åbne edb-systemer.

Med skyldig tak til Karl Marx for dette grove misbrug af hans indledning til det kommunistiske partis manifest fra 1848, kan hans afslutning på samme næsten 150 år senere også mishandles til opfordringen: Unix-brugere i alle lande forener eder! For det er det, som er ved at ske.

UniForum, som oprindelig var den amerikanske Unix-brugergruppe, er nemlig ved at blive verdensomspændende. Non-profit organisationen er det største globale forum for brugere, udviklere og leverandører af åbne systemer til udveksling af viden om åbne systemer, hvilket i praksis betyder Unix.

UniForum er naturligvis uafhængig af leverandører, så her sidder OSF-folk side om side med repræsentanter fra Unix International, og DKUUG er også medlem. Ved siden af medlemsskabet af den europæiske brugergruppe EurOpen er DKUUG affilieret (tilknyttet) medlem.

Det er her, det sner. Gennem denne tilknytning kan DKUUG's medlemmer for den beskedne sum af 200 kroner årligt blive personligt tilknyttet. Foruden abonnement på den internationale udgave af foreningens blad, UniForum Monthly, giver det rabat på UniForums øvrige publikationer og på konferencedeltagelse.

Det er det tætteste man kan komme til at sidde på skødet af de beslutningstagere, der skaber de åbne systemers fremdrift, og dermed yde sit bidrag til hvilken vej, udviklingen skal gå.

At det er et forum med indflydelse kan ses på standardiseringsområdet. Det var UniForum, der begundte med standardisering af POSIX, som IEEE og ISO senere overtog. UniForum er for øjeblikket meget aktiv omkring X/Windows brug af POSIX internationalisering.

Hertil kommer konferencerne og en omfattende publikationsvirksomhed. Blandt konferencerne er UniForum årets største Unix-begivenhed. Det er de åbne systemers ældste og største udstillingsvindue. OpenForum, der arrangeres sammen med EurOpen, er den europæiske pendant.

UniForum udgiver en lang række markedsoversigter og tekniske guides. Produktoversigten rummer mere end 6.000 produkter fra 1.500 udbydere af hardware, software og services. Disse udbyderes rolle på markedet for åbne systemer findes beskrevet i produktoversigten.

#### Guides til slutbrugere

De tekniske guides kan deles i to typer. Den ene halvdel går for eksempel dybt ned i POSIX, mens den anden type er rettet mod slutbrugere på managementniveau.

Det er guides til grafiske brugerinterfaces, distribueret databehandling og til distriburet netværksmanagement.

For at skabe yderligere opmærksomhed om åbne systemer har Uni-Forum desuden indstiftet tre priser: Industri Award, Research Award og Best Techical Paper, som uddeles årligt.

Officielt bærer UniForum endnu undertitlen The International Association of UNIX Systems Users, men denne er tilsyneladende under produktudvikling til The International Association of Open Systems Professionals.

Denne beskedne ændring markerer, at Unix ikke er identisk med betegnelsen åbent system, selvom Unix er en af de allervæsentligste ingredienser.

Personligt, affilieret, medlemsskab opnås ved at henvende sig til DKUUG's sekretariat. UniForums udvikling til global brugerorganisation er et tegn på den enorme kursomlægning edb-industrien har gennemført det sidste 10-år. 1990'erne tilhører de åbne systemer, og UniForum er et tilbud om at få indflydelse på hvad de åbne systemer udvikler sig til at blive i de kommende år.

# UniForum januar 1992 i San Francisco

#### Af Mogens Buhelt sekretariatet

Den amerikanske (eller verdensomspændende) UNIX-brugergruppe (det er faktisk udstillingen, der har givet navn til foreningen og ikke omvendt). DKUUG-Nyt nr. 46<br> **UniForum januar 1**<br>
Af Moge<br>
sekret<br>
Den amerikanske (eller verdens<br>
UniForum afholder hvert år en sto<br>
(det er faktisk udstillingen, der ha<br>
omvendt).<br>
Med tilladelse fra UniForum i<br>
November 1991–udgav

Med tilladelse fra UniForum har vi klippet følgende artikel fra November 1991—udgaven af UniForum Monthly (tidligere CommUNIX ations):

#### Forum "92 Is On Thé Way

It's not too early to start planning to attend UniForum '92. Our<br>annual conference and trade show, the most prestigious in the world<br>of UNIX and open systems, will be held Jan. 21-24 at San Fran-<br>cisco's Moscone Center. A

Panel discussions will be arranged along 10 tracks this year to provide the broadest possible variety of topics that concern all sectors of the industry. One or more of the tracks is sure to appeal to your needs and intere

address from a prominent figure in the field of UNIX and open systems.

The speakers will be Scott McNealy, president, CEO and chairman of the board of Sun Microsystems; Michel Bloch, executive vice president of strategy and planning for Groupe Bull; and Domenic LaCava, vice president of UNIX-based software and systems for Digital Equipment Corp. Their views are sure to provoke thought and conversation. 28<br>
The speakers will be Scott McNeal;<br>
the board of Sun Microsystems; Mic<br>
of strategy and planning for Group<br>
president of UNIX-based software a<br>
Corp. Their views are sure to prov<br>
On the show floor, an unpreced<br>
play t

On the show floor, an unprecedented number of vendors will display their products + more than 300 exhibitors have booked space. In addition, the UniForum 792 Emerging Technologies Pavilion, located on the exhibit floor, will showcase new technologies, new players and new products and services.

All in all, the 1992 edition of the UniForum Conference and Trade Show promises to be the most informative, incisive and entertaining in our history. Don't miss it! Be sure to register soon % call (800) 323—5155. See you in San Francisco.

Hvis du er interesseret i flere oplysninger om arrangementet, kan du rekvirere en brochure i DKUUG's sekretariat med udførligt program samt oplysninger om rejsearrangementer og andre praktiske ting.

Naturligvis er det dyrt at rejse til San Francisco og bo der i 3-4 dage, og konferencegebyret i sig selv er ikke det, der vælter budgettet. Men du skal alligevel vide, at du som DKUUG-medlem får rabat. Således er fx konferencegebyret 275 \$ for ikke-medlemmer, mens DKUUGmedlemmer slipper med at betale 235 \$. Også på tutorials er der rabat til DKUUG-medlemmer. Studerende kan deltage for 50 \$.

#### Markedsoversigten er udkommet!

Dansk UNIX markedsoversigt 1991 er nu på gaden. Oversigten indeholder oplysninger om maskinel, programmel, tjenesteydelser, uddannelse og litteratur fra 122 leverandører. Dansk UNIX m<br>
indeholder oplysnir<br>
uddannelse og litter<br>
Med 2.808 prod<br>
godt værktøj for sa<br>
produkter.<br>
DKUUG's mark<br>
belejevej 27B, 2700<br>
er 150,- pr. eksempl<br>
For medlemm<br>
Til ovennævnte<br>
pr. bestilling.<br>
Markedsoversi

godt værktøj for såvel brugere som udbydere af UNIX relaterede produkter.

DKUUG's markedsoversigt kan bestilles hos sekretariatet, Kab-belejevej 27B, 2700 Brønshøj – Fax 31 60 66 49. Prisen (excl. moms) er 150,- pr. eksemplar.

For medlemmer af DKUUG er prisen dog kun 70,-.

Til ovennævnte priser skal lægges et ekspeditionsgebyr på 50,- pr. bestilling.

Markedsoversigten, der er på 204 sider, er én af de mest kom- plette oversigter over produkter på det danske UNIX-marked.

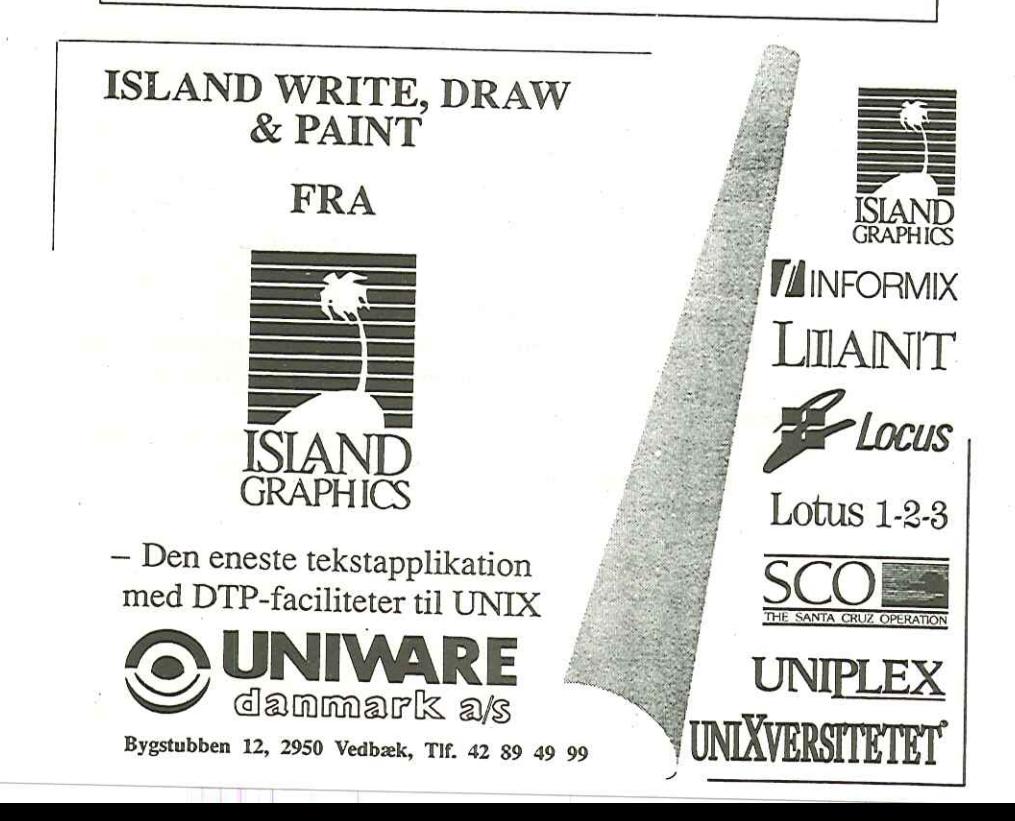

#### MikroDATA "91

DKUUG har traditionen tro atter været med på udstilling i Bella Centret. Denne gang på Mikro Data 791, som blev afholdt den 23. — 27. oktober. Udstillingen var særdeles godt besøgt. Med et rekord stort antal besøgende på 60.000, hvoraf de 15.000 besøgte udstillingen den sidste dag.

I forbindelse med denne udstilling har Marketing-udvalget fremstillet en ny DKUUG brochure, som blev udleveret på vores karakteristiske gule stand. Brochuren er fremstillet som en folder med plads til indstikssider. Hver side fortæller lidt om de mange fordele som medlemmerne kan drage nytte af. Er du interesseret i at se denne flotte farverige brochure, er du meget velkommen til at kontakte vores sekretariat.

Men tilbage til udstillingen. Mange spørger — Hvor blev UNIX af på MikroDATA 91 ? Det kan man jo selvfølge godt undre sig en del over, når det jo er muligt at køre UNIX på de mange forskellige arbejdsstationer som findes i dag. Men det er vel fordi UNIX, tiltrods for den store udbreddelse det har fået i dag, stadig ikke kan tilbyde de samme muligheder som DOS, med hensyn til binær kompabilitet på det store udbud af PC software.

Hvad gør vi så som UNIX forening for at ændre på dette. Vi deltager meget aktivt i standardiseringarbejdet omkring UNIX. Herom har "vor mand i Kairo" Keld Simonsen, skrevet mange gode artikler <sup>i</sup> DKUUG-NYT. Desuden har DKUUG afholdt et medlemsmøde i juni <sup>1991</sup>om UNIX standardisering. Men er det nok ? Er det muligt at gøre mere for standardiseringsarbejdet i Danmark ? DKUUG vil meget gerne høre læsernes mening derom. Skriv til DKUUG's sekretariat på Kabbelejevej 27B, 2700 Brønshøj, eller send dit inlæg til DKUUG-Nyt's e-mail adresse dkuugnytØdkuug.dk.

Vi vil som UNIX forening være at finde i Bella Centret igen i 1992 på Kontor & Data Udstillingen med vores nye DKUUG brochure og et særnummer af DKUUG-Nyt, som til den tid har fået nyt layout.

# GUl-byggeværktøjer til OSF/Motif del 2.

#### Af Michael Reich **SuperUsers**

GUI-byggeværktøjer (hvor GUI står for "Graphical User Interface") er værktøjer hvormed man interaktivt kan designe et programs bruger- grænseflade.

Der er idag ca. 10 kommercielle GUI-byggeværktøjer, der kan de- signe brugergrænseflader med OSF/Motif look-and-feel. I den første artikel gennemgik vi baggrunden for fremkomsten af GUI-byggeværktøjerne.

<sup>I</sup>denne, den anden artikel, gennemgår vi et enkelt af de værktøjer, der kan benyttes til programmering med OSF/Motif widget-sættet, nemlig værktøjet TeleUSE.

#### Generelle principper

At bygge en X-baseret grænseflade fra bunden – med Xlib – er en lang-sommelig og besværlig affære. Med introduktionen af X Toolkit, og de overliggende kommercielle widget-sæt, er det blevet mere overkommeligt at bygge en

at Motif-programmeringen har fået et ordentligt skub fremad.<br>Som vi omtalte i den første artikel handler toolkit-programmering<br>i bund og grund kun om to ting: 1) At udvælge de passende widgets<br>(= grafiske byggeklodser) fr

GUI-byggeværktøjerne hjælper (naturligvis) toolkit-programmøren<br>med netop disse to aktiviteter. De fleste GUI-byggeværktøjer er er<br>nemlig opbygget på samme måde. De består af en "palette" med wid-<br>gets (byggeklodser) — hv

extending the DKUUG-Nyt nr. 46

modificere en widgets ressourder. Og måske endelig en træ-editor, hvor man kan få vist sine widgets indbyrdes relationer grafisk. Træ-editorens funktion er at vise widget-hierakiet og gøre det muligt på en nem og brugervenlig måde at manipulere med det.

Med GUI-byggeværktøjet opbygges applikationens grafiske brugergrænseflade nu efter point and drag-princippet: "Her vil jeg have en trykknap, her en menu, og her vil jeg placere et vindue, som jeg kan tegne i".

#### Forskellige værktøjer, forskellige frihedsgrader

Der er som sagt idag ca. 10 forskellige GUl-byggeværktøjer og blandt de markedsdominerende kan nævnes: "Builder Xcessory" fra amerikanske ICS, "UIM/X" fra canadiske Visual Edge og TeleUSE fra amerikanske/ svenske TeleSoft.

Disse værktøjer retter sig alle mod OSF/Motif-widget-sættet. Til OPEN LOOK findes der selvfølgelig også byggeværktøjer, f.eks. "DEV-GUIDE" fra SunSoft.

De forskellige værktøjer varierer naturligvis mht. hvor store frihedsgrader programmøren har. Nogle værktøjer implementerer ikke engang det fulde OSF/Motif-widget-sæt. TeleUSE er nok det mest avancerede og omfattende GUI-byggeværktøj på markedet til OSF/Motif. Builder Xcessory i den anden ende af skalaen er til gengæld nok det nemmeste at lære (men giver så kun mulighed for at jonglere med en del af OSF/Motif widget-sættet). I det følgende vil vi kigge nærmere på TeleUSE og se på hvordan man bruger det.

#### TeleUSE

TeleUSE er som de andre GUl-byggeværktøjer baseret på brugen af arbejdsstationer til programudvikling. Udover X Window og en window manager kræver TeleUSE sine minimum 16 MB RAM og ca. 55 MB ledig diskplads. Dette er typisk for programudviklingsværktøjer — og glæder vel enhver hardwareleverandør.

TeleUSE består af en samling værktøjer og biblioteker som hjælper programmøren med at lave OSF/Motif-programmets statiske og inter-

#### $DKUUG-Nyt$  nr. 46 33

aktive (= dynamiske) del. TeleUSE har naturligvis OSF/Motif widgetsættet indbygget i sig. Herudover er der indbygget X Intrinsics widgets widgets. Værktøjerne som TeleUSE består af, er en layout editor, en dialog manager, en UI builder og en debugger til at teste og debugge det færdige resultat med.

#### Editor

Editorne i ethvert GUI-byggeværktøj ligner som sagt hinanden. Nogle er blot mere avancerede end andre og nogle er mere specifikt rettet mod et bestemt formål end andre. TeleUSE's layout editor er en WYSIWYG grafisk editor, widgets fra OSF/Motif toolkittet. I TeleUSEs layout editor kan man ligeledes manipulere et hieraki af widgets, også kaldet en "template" (= skabelon). Og templates kan igen kombineres så de udgør "moduler". Dette har betyd og ens værktøj skal understøtte at flere programmører arbejder sammen om et bestemt projekt.

Typisk foregår "programmeringen" af den statiske del af brugergrænsefladen nu ved at en bestemt OSF/Motif-widget, en MainWindow- eller BulletinBoard-widget kopieres fra widget-paletten og ind i editorens arbejdsområde. He

Programmeringen hjælpes naturligvis af, at editoren er udstyret med værktøjer der hjælper programmøren med at manipulere widgets indbyrdes, med at ændre attributter i widgets og med f.eks. at editere pixmaps, generere far widget, så hurtigt at skifte til at ændre præcis den samme ressource i en anden widget. Det gør man simpelt hen ved at trække (= drag) den nye men nok især, at GUlI-byggeværktøjerne hjælper med til at sikre, at samtlige udviklede programmer får en ensartet brugergrænseflade.

Det er faktisk et af de lidt mere oversete argumenter omkring GUIbyggeværktøjer. Det hyppigst anvendte argument for byggeværktøjer er jo, at når ca. 60% af et program udgøres af brugergrænsefladen, så er det vigtigt at have gode værktøjer til at hjælpe sig med udviklingen af denne store del af programmerne. Det har man for længst erkendt mht. Macintosh, Presentation Manager og Microsoft Windows. Og den erkendelse er først begyndt at komme ind i UNIX- og X-verdenen nu. Det man hidtil har overset er, at når man i en stor organisation benytter sig af et bestemt værktøj til samtlige udviklingsprojekter af grafisk natur, så er det nemmere at implementere en bestemt brugergrænseflade og en bestemt programmeringsmetodik, end hvis alle udviklede i "hånden" eller med hver deres værktøj. Udfra denne argumentation har f.eks. British Telecom anskaffet 54 TeleUSE-licenser til at varetage udviklingen af alt X/OSF/Motif-software i British Telecom.

#### Hvor kan man få mere at vide

Hos SuperUsers har vi intensivt arbejdet med GUI-byggeværktøjer <sup>i</sup> godt et år. Til vores undervisningsaktiviteter (toolkit-programmeringskurser og -workshops) bruger vi et af de simple værktøjer der er nemme at lære. Det er f.eks. værktøjet Builder Xcessory. Til vore udviklingsprojekter benytter vi TeleUSE, der er det kraftigste og mest avancerede værktøj på markedet.

I public domain er der værktøjet Serpent fra CMU, som man nok må sige mest befinder sig på eksperimental stadiet og endelig, udeladelsessynd indtil nu (!), er der selvfølgelig en helt anden type værktøjer, eksemplificeret ved InterViews objektbibliotekerne der kan findes som contributed software på X-distributionen. InterViews ob jektbibliotekerne indeholder f.eks. klassen ScrollBars, PushButtoms og derudover både mere komplekse og simplere (letvægts glyphs) grafiske objekter som er simplere at arbejde med end de "rigtige" toolkit-objekter. InterViews findes i en kommercialiseret udgave fra Quest, som man kan købe gennem SuperUsers, hvis man er bange for contributed/public do-

#### $DKUUG-Nyt$  nr. 46  $37$

main software eller af andre grunde ikke ønsker, at det skal indgå i ens udviklingsprojekter.

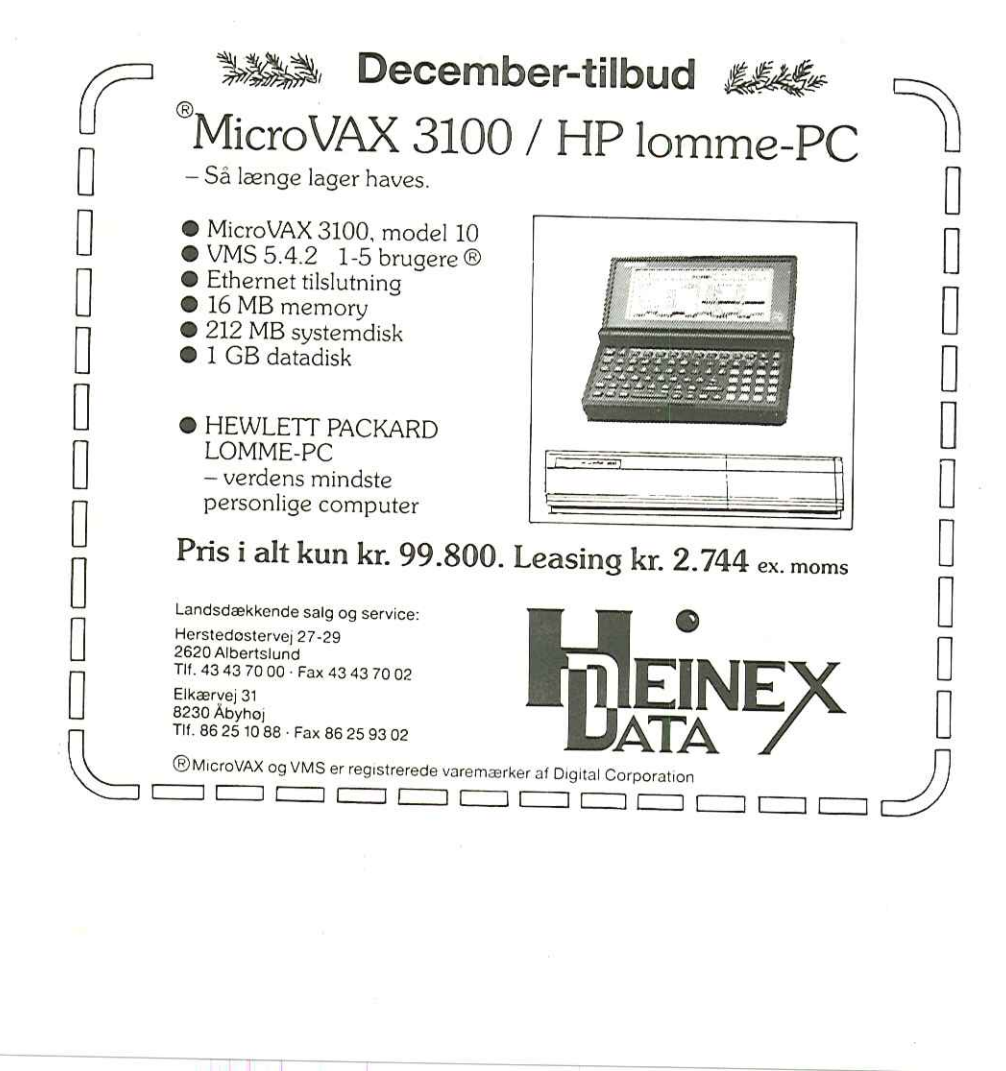

#### Produktnyheder

Det populære tegneprogram CorelDraw!, der bl.a. har ca. 170.000 brugere i Windows-versionen, fås nu også til Sun SPARCstations. Produktet har bl.a. kunnet ses på Mikro Data 791. Den danske forhandler er DiaSats I/S i Søborg.

Engelske Link Solutions har sendt FaxLink på markedet. Det er et faxprogram til SCO Open Desktop, SCO Xenix 386 og SCO UNIX System V386. Prisen i England er på £1500 inklusiv modem.

Welldeet sender en ny fejltolerant multiprotokol-router, Backbone Node, på det danske marked. Routeren kan klare 480,000 pakker i sekundet og understøtter op til 52 LAN/WAN forbindelser. Danosi A/S er dansk agent.

Apropos fejltolerante systemer, så har Digital nu lanceret et katastrofetolerant system. Med Multi-Datacenter Facility kan systemer i cluster placeres op til 40 km fra hinanden. Hvis et system af en eller anden grund falder ud, kan de andre systemer i clusteret straks overtage.

# $DKUUG-Nyt\ nr.\ 46$ DKUUG-Nyt nr. 46

#### Værktøjer til X fra SuperUsers

 $L_{\text{o}}$   $\text{o}$   $\text{k}$   $\text{i}$  m  $\text{g}$   $\text{G}$   $\text{l}$  a  $\text{s}$   $\text{s}$  $\begin{tabular}{c} {\bf \scriptsize{DKUUG-Nyt nr. 46}} \\ \hspace{0.2cm} {\bf \scriptsize{Værktøjer til X}} \\ \hline \end{tabular}$ 

Looking Glass er state-of-the-art desktop manageren fra Visix. En desktop manager til UNIX er fx løsningen til større UNIX-/arbejdsstationsinstallationer hvor der ikke er ressourcer til at oparbejde det store UNIX-kendskab men hvor behovet er at kunne benytte et enkelt eller to værktøjer i de mest optimale omgivelser. Looking Glass er et af en række avancerede værktøjer fra Super-Users til X.

#### GRAFISK FIL- OG KATALOGOVERSIGT

==

Looking Glass giver direkte visuel adgang til at manipulere filer og kataloger som man kender det fra fx Macintosh. Looking Glass" fil-manipulation bygger ikke på UNIX-kommandoer, men direkte på systemkald.

#### PROGRAMSTART

Dobbelt-klik på et program eller en datafil starter den pågældende applikation. Fx et WP-dokument og WP startes.

#### IKON-EDITOR

Looking Glass kan tilpasses på mange forskellige måder. Fx har Looking Glass Professional bl.a. indbygget ikon-editor og mere end 500 standard ikoner følger med.

S

#### TILPASNINGER OG **SYSTEMKARV**

Valgfrihed mellem Motif, OPEN LOOK eller Presentation Manager look-and-feel. Farver kan vælges via RGB- eller HSBfarvemodellerne. Tilgængelig på de fleste hardware-platforme. Kontekstfølsom hjælpefunktion og hypertekst baseret online hjælp. Netværkslicenser minimerer antallet af nødvendige licenser.

Forudsætter X11, OpenWindows eller SunView, 3Mb diskplads. SOOK til IMb RAM.

ł,

# **SuperUsers**

SuperUsers driver uddannelses-, udviklings- og konsulentvirksomhed indefor områderne UNIX, C/C++ og X Window System (især OSF/Motif). SuperUsers udvikler og forhandler desuden en række værktøjer til den professionelle softwareudvikler. Bl.a. C++-compilere til UNIX fra Glockenspiel og GUIbyggeværktøjet TeleUSE til design af OSF/Motifapplikationer.

For yderligere information kontakt SuperUsers.

#### SuperUsers

"Enrum Slot" Vedbæk Strandvej 341, DK-2950 Vedbæk, Tlf +45 45 66 16 66 Fax + 45 45 66 06 03

39

#### I denne søde juletid

En del af DKUUGs aktiviteter ligger stille mellem jul og nytår, heriblandt klubaftenerne i Aalborg og København. Hvis du derfor ikke har læst meddelelserne fra klubberne grundigt nok igennem og bemærket at datoerne for de næste møder er i januar — tja, så er denne påmindelse på sin plads.  $\begin{tabular}{ll} \bf 40 & DKUUG-Nyt\ nr.\ 46 \\ \bf 9 & DKUUG-Nyt\ nr.\ 46 \\ \bf 1 & \bf 2 & \bf 3 & \bf 4 \\ \bf 1 & \bf 2 & \bf 3 & \bf 5 \\ \bf 2 & \bf 3 & \bf 4 & \bf 5 \\ \bf 3 & \bf 4 & \bf 5 & \bf 6 \\ \bf 4 & \bf 5 & \bf 6 & \bf 7 \\ \bf 5 & \bf 6 & \bf 7 & \bf 8 \\ \bf 6 & \bf 7 & \bf 8 & \bf 9 \\ \bf 7 & \bf 8 & \bf 9 & \bf 9 \\ \bf 9 & \bf 9 & \bf 1 & \bf$ 

Endvidere udkommer DKUUG-Nyt ikke i januar, men vender selvfølgelig tilbage i begyndelsen af februar — heraf følger at deadline for nr. 47 af DKUUG-Nyt er d. 17. januar.

Til slut ønsker redaktionen så læserne en rigtig god jul og et godt nytår.

# The New Hacker's Dictionary

#### Af Christian Damsgaard Jensen DKUUG-Nyt

Det siges at eskimoer har 40 forskellige ord for sne. Der er et ord for den sne som falder først på efteråret og som ikke ligger ret længe. Der er et ord for pakket sne som er god til at bygge iglooer af. Grunden til denne mangfoldighed siges at være at der ikke er meget andet at tale om. Samme mangfoldighed finder man i Edb-brugeres udtryk for "at maskinen er nede".

Mange af disse udtryk finder man i "The New Hacker's Dictionary", der kan betragtes som en Nudansk Ordbog over teknosproget. Bogen, der netop er udkommet i Danmark, er en revideret og opdateret udgave af den gamle Hacker's Dictionary. Bogen indeholder dels hacker folklore, dels en egentlig orbog over mærkelige udtryk, der alle stammer fra miljøet omkring internettet.

Det kan virke mærkeligt at anmelde en ordbog, men sandheden er at man kan læse The New Hacker's Dictionary som andet end en ordbog. Selvom den er et udemærket opslagsværk, kan bogen også læses som et rent underholdende værk. De små 450 sider gør at den kan være uoverkommelig at læse igennem fra enden til anden, men på et strejftog om databehandlingens forskellige facetter. Udover de mange udtryk for hvordan "maskinen er nede" finder man eksempler på "obfuscated C", tegneserier samt anekdoter der knytter sig til slangudtrykkene eller til forskellige UNIX—programmer.

Ordbogsdelen dækker edb-slang fra ACK til zorch, her kan man finde ud, af hvad en hacker egentlig er. Hackere er ifølge bogen personer der nyder at udforske detaljerne i programmerbare systemer, istedet for bare" at lære de dele af systemet han skal bruge i sit daglige arbejde. Hackere er altså ikke blege, menneskesky, teenagere, der bryder ind i ordentlige folks edb-installationer i fuldmånens skær, men istedet et synonym for en edb-guru. Man kan også læse at det gamle testamente er C-programmør-slang for første udgaven af K&R.

#### 42 DKUUG-Nyt nr. 46

Det er også ved gennemlæsning af ordbogsdelen, at man finder forskellen på om maskinen er gået ned (crashed), om den tilsyneladende laver noget, men ikke reagerer på omverdenen (in deep space) eller om dele af systemet virker, men maskinen ikke er fuldt operationel (wedged).

The New Hacker's Dictionary er julegaveideen til programmøren der har alt. Andre kan også have glæde af den, men den primære målgruppe er nok bit-vendere.

Tilsidst de hårde fakta:

The New Hacker's Dictionary redigeret af Eric Raymond Forord og tegneserier af Guy L. Steele, Jr. MIT Press, 1991 ISBN 0-262-68069-6 Paperback, 435 sider Pris 159 kr

DKUUG Dansk UNIX-system Bruger Gruppe Bestillingsliste medlemstilbud DENUIG<br>
Dansk UNIX-system Bruger Gruppe<br>
Bestillingsliste medlemstilbud<br>
Listen sendes til:<br>
DENUUG<br>
Sekretariatet<br>
Kabbelejevej 27 B<br>
2700 Brønshøj<br>
(tlf 3160 6680; fax 3160 6649) (get

Listen sendes til:

DKUUG<br>Sekretariatet Kabbelejevej 27 B 2700 Brønshøj

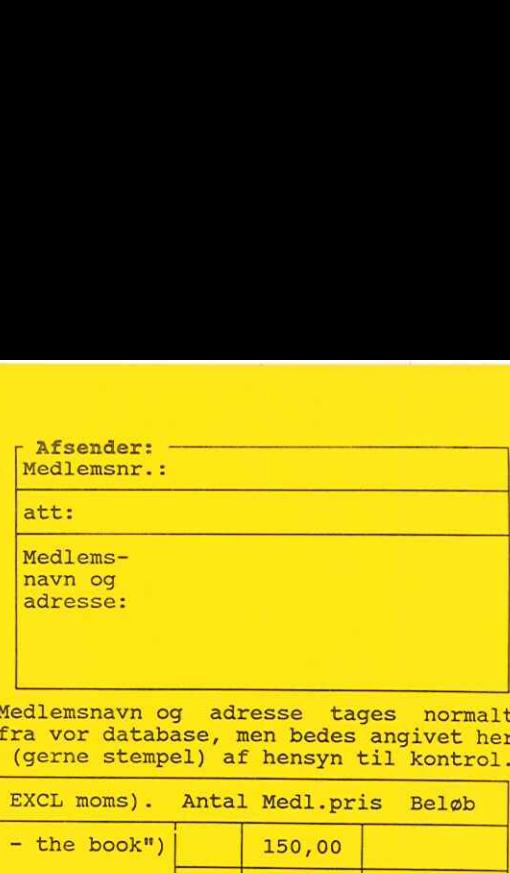

Medlemsnavn og adresse tages normalt fra vor database, men bedes angivet her (tlf 3160 6680; fax 3160 6649) (gerne stempel) af hensyn til kontrol.

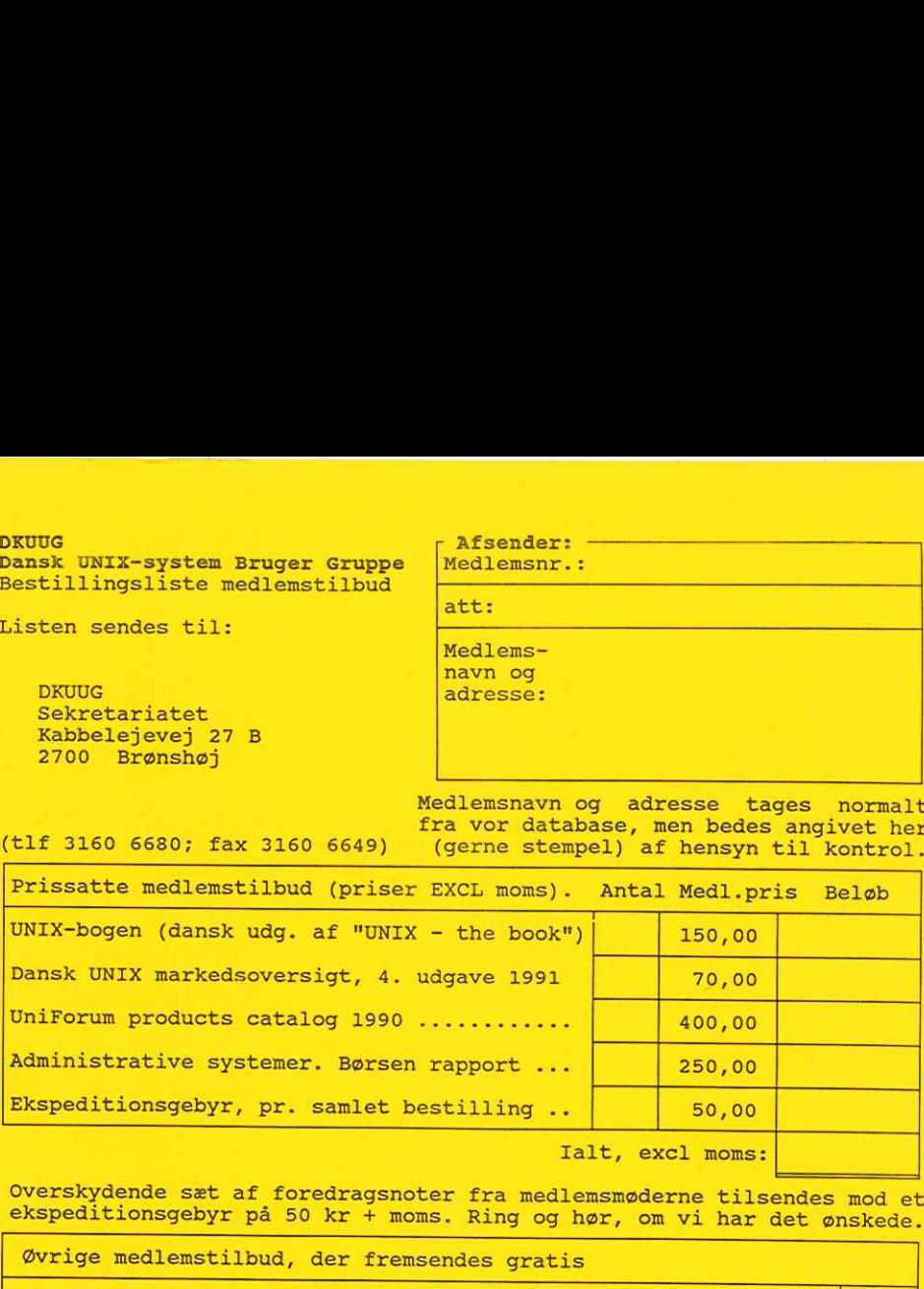

Overskydende sæt af foredragsnoter fra medlemsmøderne tilsendes mod et ekspeditionsgebyr på 50 kr + moms. Ring og hør, om vi har det ønskede.

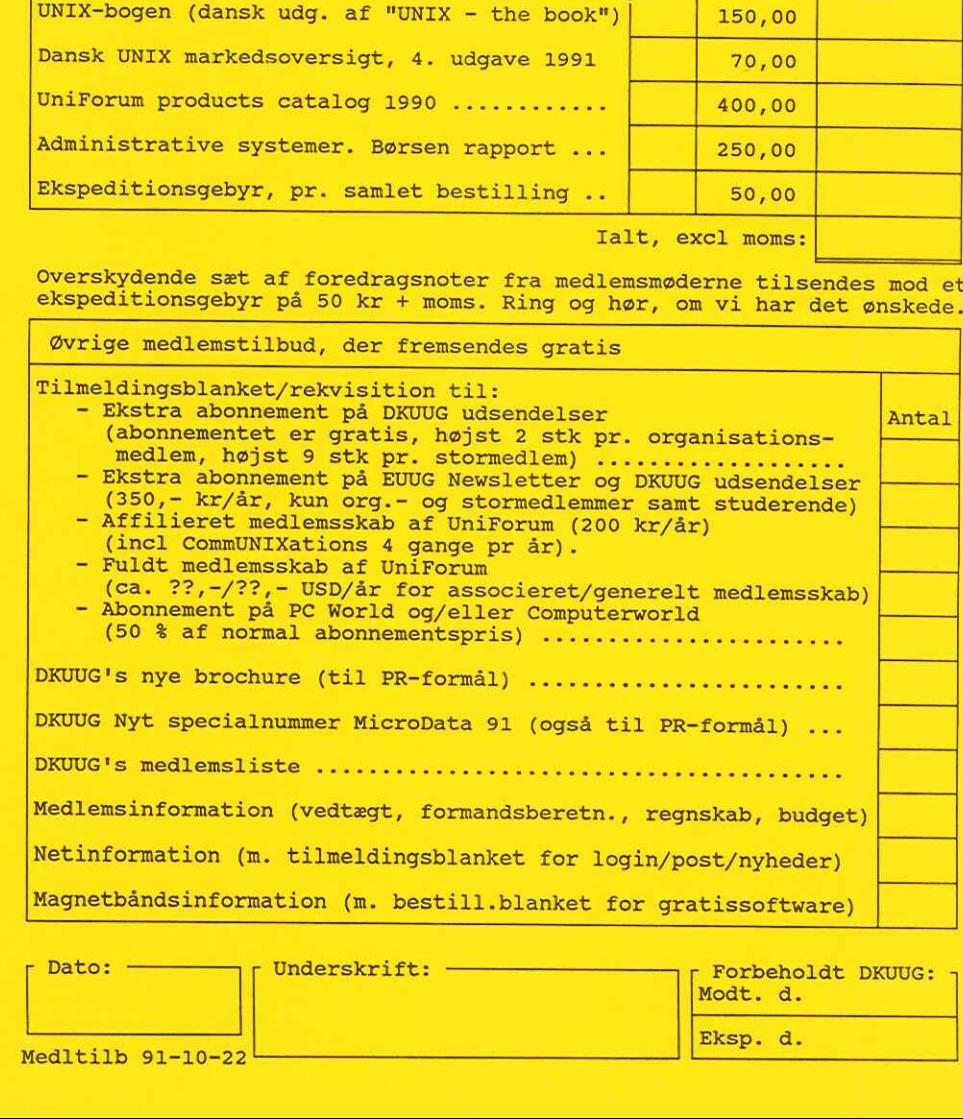

Pato: The Underskrift: The Contract of Transaction of Transaction of Transaction of Transaction of Transaction of Transaction of Transaction of Transaction of Transaction of Transaction of Transaction of Transaction of Tra

Modt. d.

Eksp. d.

EOTIONAL ALMEN PLONLØENINE SELSK F ATT KELD JØRN SIMONSEN<br>SANKT JØRGENS ALLE 8-1 TH i£15 KSBENHSUN V  $\begin{array}{c} 0255i \ \text{R} \\ \text{SFL} \\ \text{Sph} \\ \text{16)} \end{array}$ 

#### Oversigt over medlemsmøder i 1991-1992

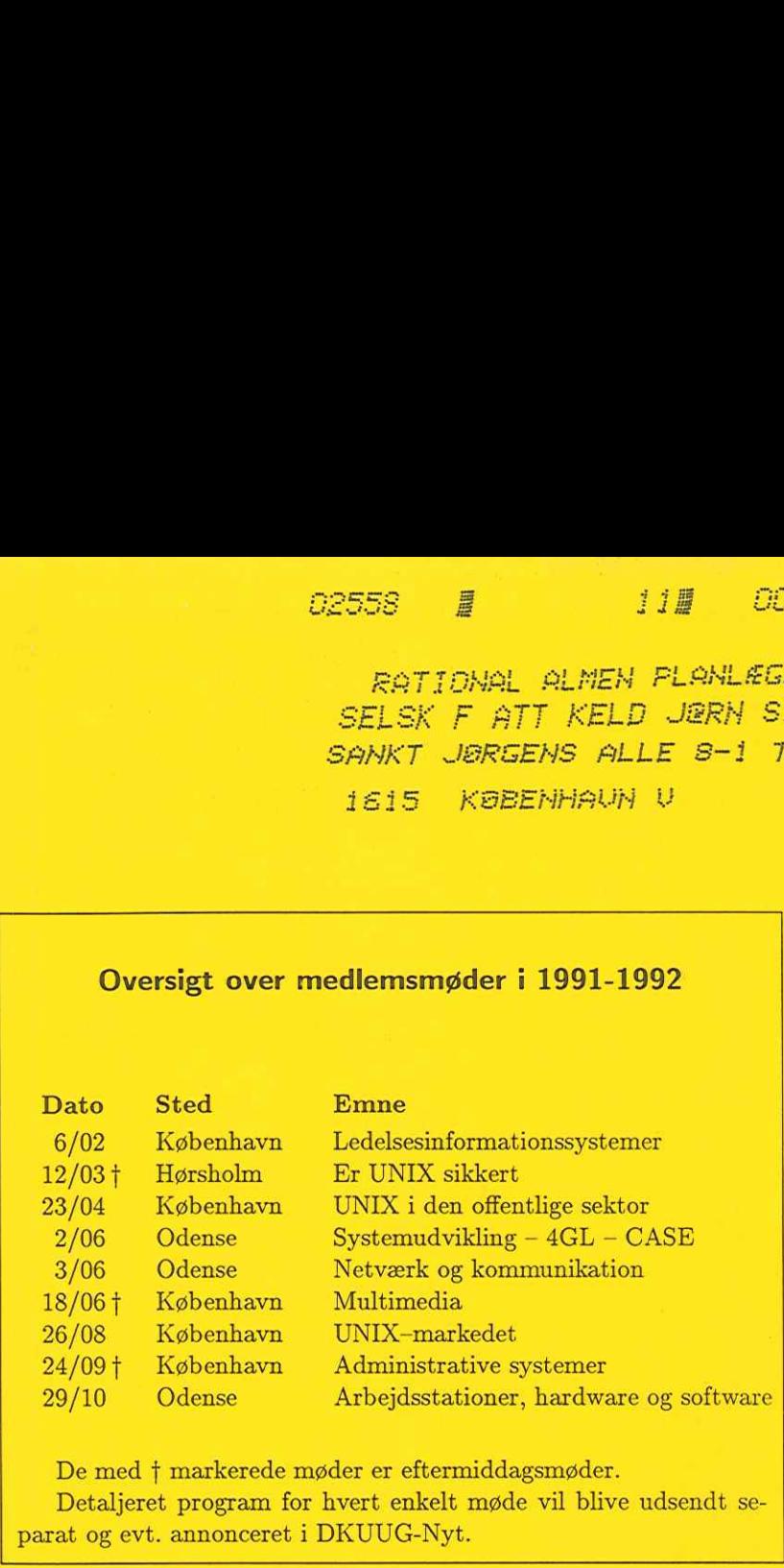

De med f markerede møder er eftermiddagsmøder. Detaljeret program for hvert enkelt møde vil blive udsendt se parat og evt. annonceret i DKUUG-Nyt.